# | Concrete5 default rewrites |

```
# This is part of enabling pretty urls in C5
```

```
<IfModule mod_rewrite.c>
RewriteEngine On
RewriteBase /
RewriteCond %{REQUEST_FILENAME} !-f
RewriteCond %{REQUEST_FILENAME}/index.html !-f
RewriteCond %{REQUEST_FILENAME}/index.php !-f
RewriteRule . index.php [L]
</IfModule>
```

```
# ------------------------------------------------------------------------------
# | Web fonts access |
# ------------------------------------------------------------------------------
```
# ------------------------------------------------------------------------------

# ------------------------------------------------------------------------------

```
# Allow access from all domains for web fonts
```

```
<IfModule mod_headers.c>
    <FilesMatch "\.(eot|font.css|otf|ttc|ttf|woff)$">
        Header set Access-Control-Allow-Origin "*"
    </FilesMatch>
</IfModule>
# ##############################################################################
```
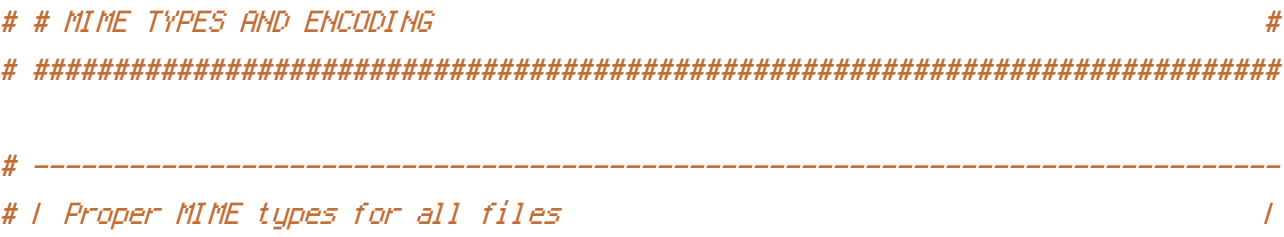

# ------------------------------------------------------------------------------

<IfModule mod\_mime.c>

# Audin

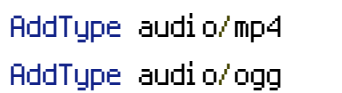

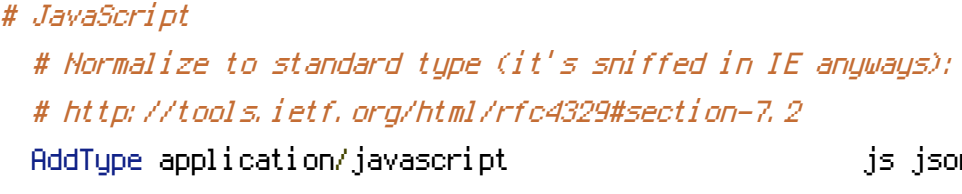

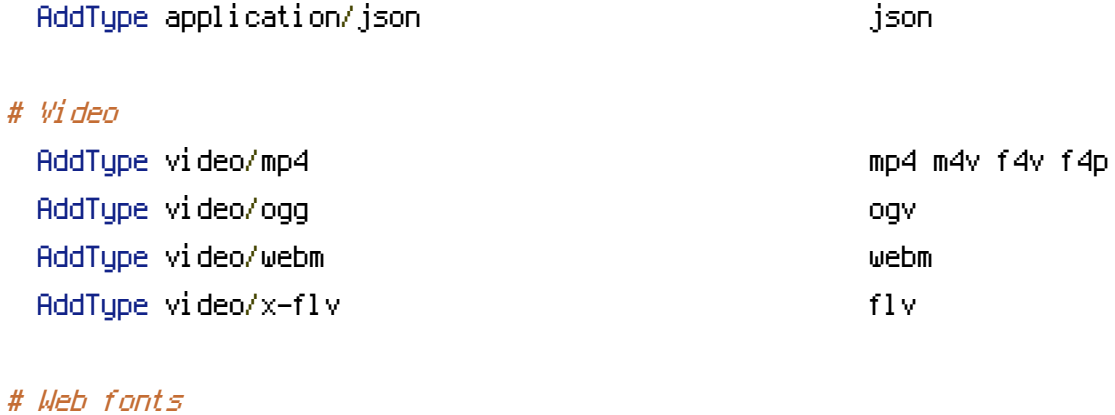

js jsonp

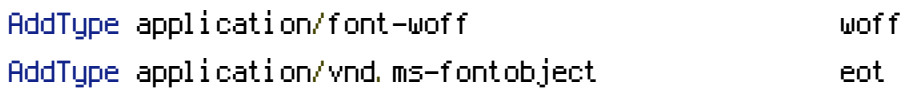

# Browsers usually ignore the font MIME types and sniff the content, # however, Chrome shows <sup>a</sup> warning if other MIME types are used for the # following fonts. AddType application/x-font-ttf ttc ttf AddType font/opentype other and the control of the control of the control of the control of the control of the control of the control of the control of the control of the control of the control of the control of the contro

# Make SVGZ fonts work on iPad:

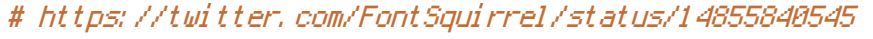

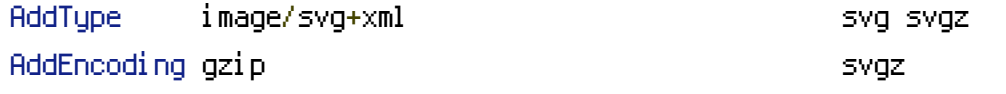

## # Other

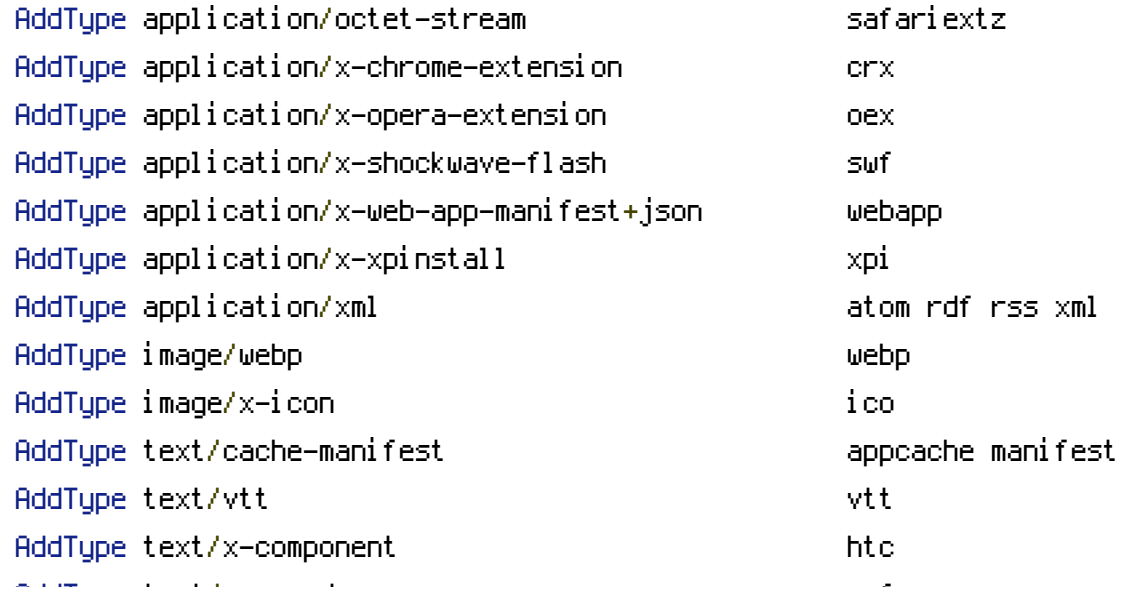

</IfModule>

# ------------------------------------------------------------------------------ # | UTF-8 encoding | # ------------------------------------------------------------------------------ # Use UTF-8 encoding for anything served as `text/html` or `text/plain`. AddDefaultCharset utf-8 # Force UTF-8 for certain file formats. <IfModule mod\_mime.c> AddCharset utf-8 .atom .css .js .json .rss .vtt .webapp .xml </IfModule> # ------------------------------------------------------------------------------ # | Suppressing / Forcing the "www." at the beginning of URLs | # ------------------------------------------------------------------------------ # - - - - - - - - - - - - - - - - - - - - - - - - - - - - - - - - - - - - - - - # Option 1: rewrite www.example.com <sup>→</sup> example.com <IfModule mod\_rewrite.c> RewriteCond %{HTTPS} !=on RewriteCond %{HTTP\_HOST} ^www\.(.+)\$ [NC] RewriteRule ^ http://%1%{REQUEST\_URI} [R=301,L] </IfModule> # - - - - - - - - - - - - - - - - - - - - - - - - - - - - - - - - - - - - - - - # Option 2: rewrite example.com <sup>→</sup> www.example.com # Be aware that the following might not be <sup>a</sup> good idea if you use "real" # subdomains for certain parts of your website.

# <IfModule mod\_rewrite.c>

- # RewriteCond %{HTTPS} !=on
- # RewriteCond %{HTTP\_HOST} !^www\..+\$ [NC]
- # RewriteRule ^ http://www.%{HTTP\_HOST}%{REQUEST\_URI} [R=301,L]

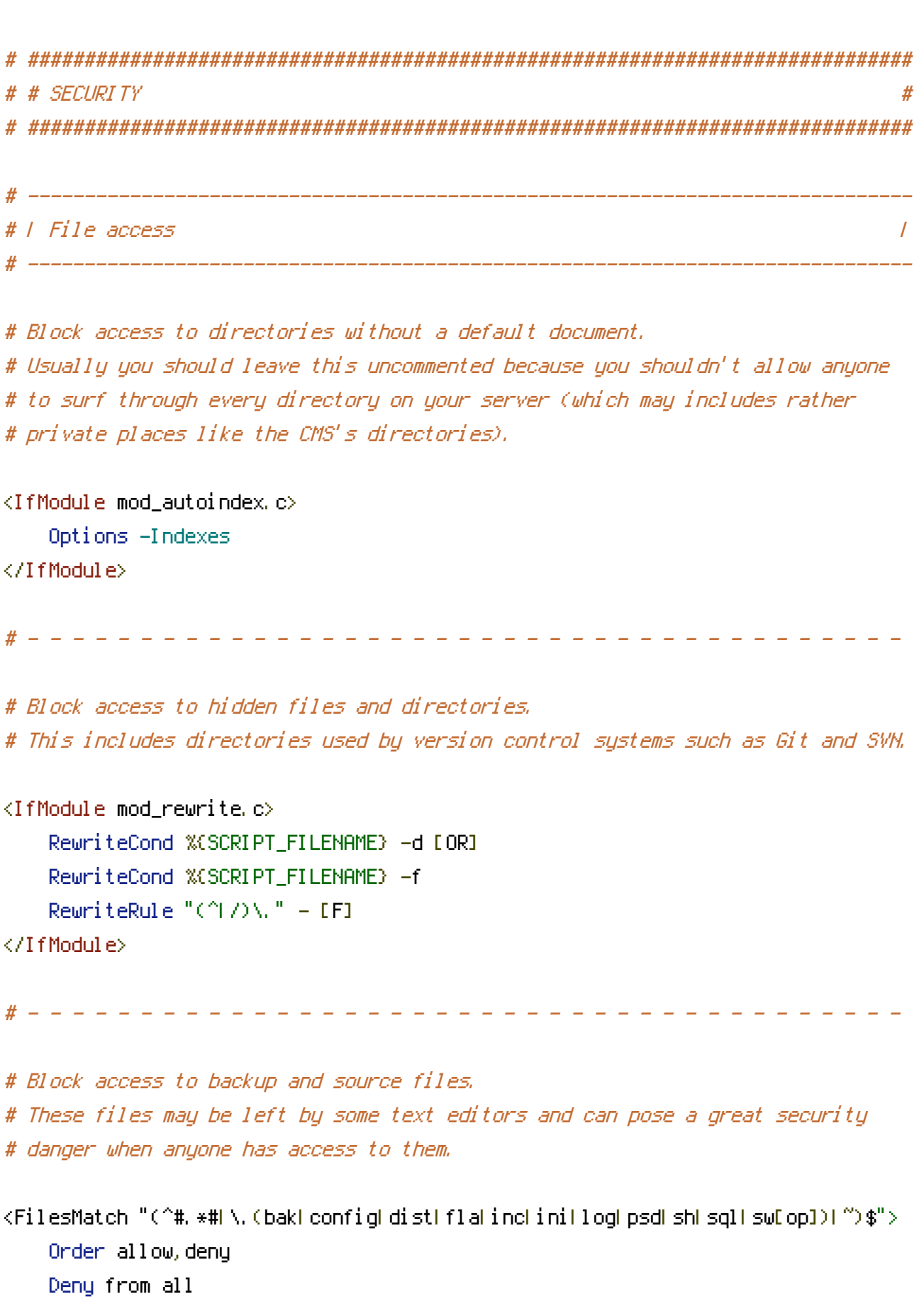

Satisfy All

</FilesMatch>